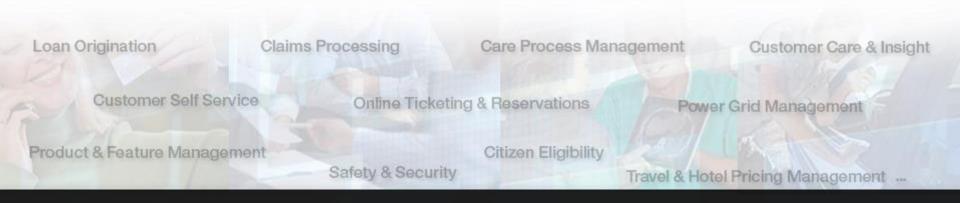

## Inside Operational Decision Manager Advanced V8.7 Demos and Details

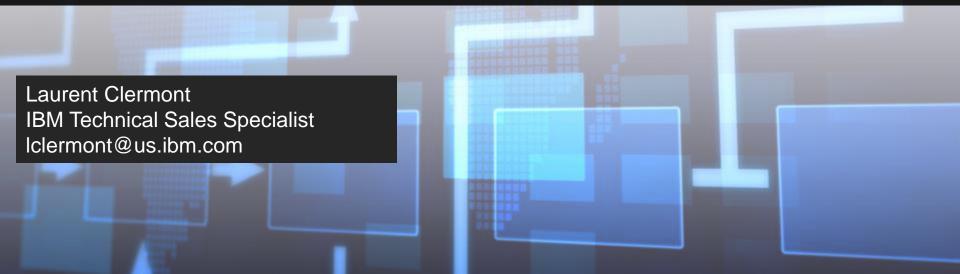

#### What is Operational Decision Management about?

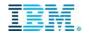

Providing an easily manageable, single source of truth for *operational business decisions* 

Codifies business policies, practices and regulations

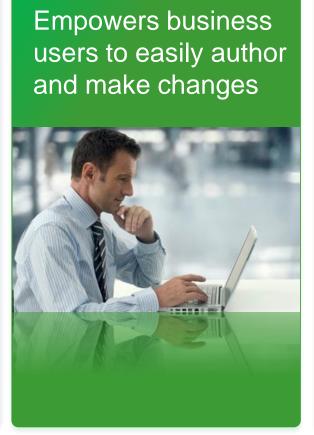

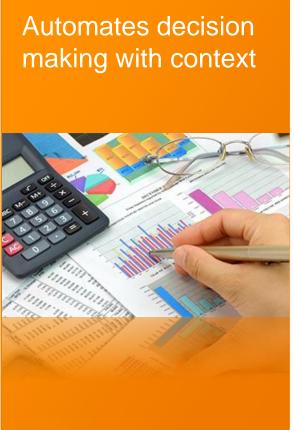

#### Externalizing Decisions from Applications into Business Rules

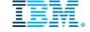

Manage decision logic independently from applications

#### Without Decision Management

# Application/ **Process**

**Decision logic** 

#### With Decision Management

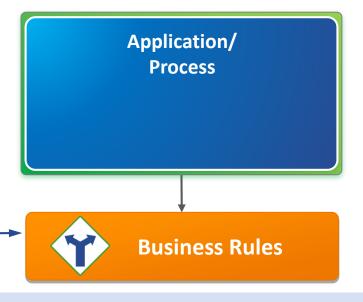

- Rules written in software code cannot be read by business people
- Hard coded rules are difficult to change
- Rules intertwined within applications cannot be reused by other systems

- Natural language rules can be easily read
- Externalized rules are easy to change
- Centralized rules enable reuse and consistency
- More decisions can be automated

#### IBM Operational Decision Manager (ODM)

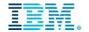

|                                                     | IBM ODM<br>Standard | IBM ODM<br>Advanced |
|-----------------------------------------------------|---------------------|---------------------|
| On Demand Decision Automation                       |                     |                     |
| Automate frequently occurring decisions             | X                   | X                   |
| Empower business users                              | X                   | X                   |
| Gain more visibility into how decisions are made    | X                   | X                   |
| Evaluate the impact of changes before they are made | X                   | X                   |
| Automate Decisions in Context                       |                     |                     |
| Detect situations in real time                      |                     | X                   |
| Decide with predictive analytics                    |                     | X                   |

#### New use cases enabled by IBM ODM Advanced

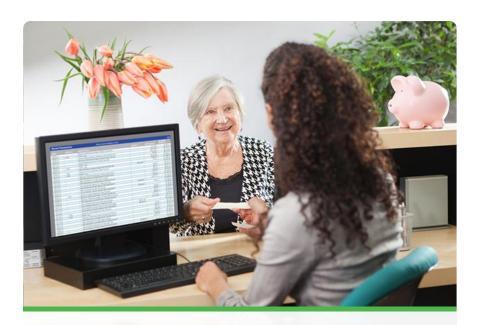

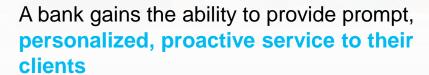

- Flexible, extensible platform for modeling growing set of alert patterns for analysts and sales
- Greater insight into client interactions across channels to enable more personalized service and more intelligent customer relationship management

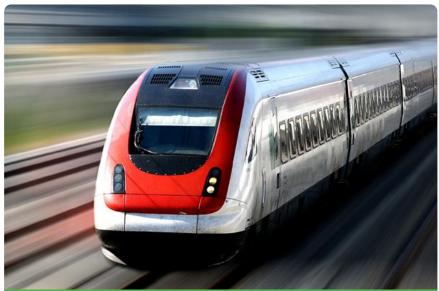

### A railway organization gains real-time visibility into operations

- Enhanced real-time visibility into train operations
- Ability to graphically visualize network of equipment
- Greater customer satisfaction from real-time insight and proactive notification

#### IBM Operational Decision Manager V8.7

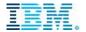

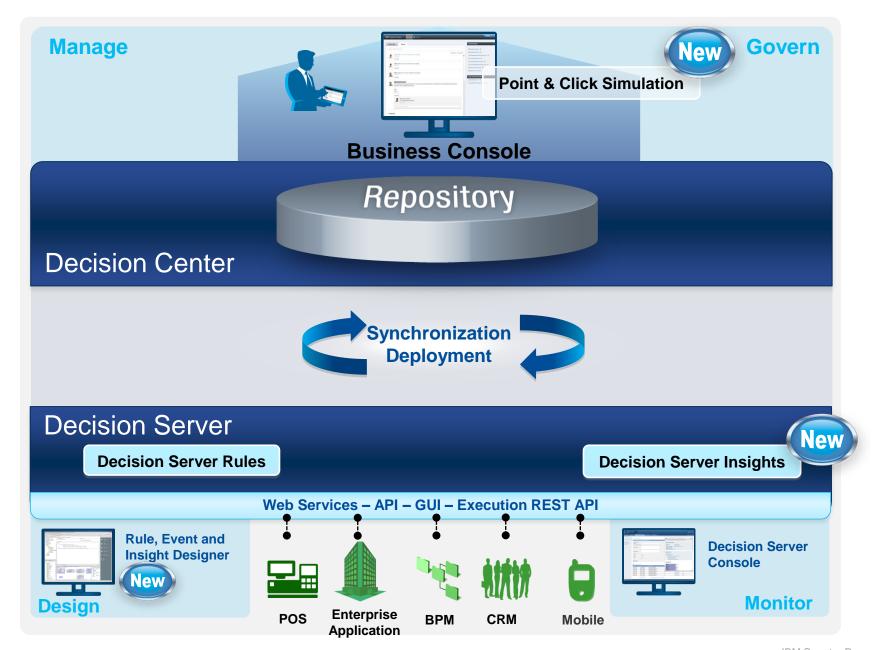

#### Decision Server Advanced / Insights – Architecture

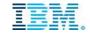

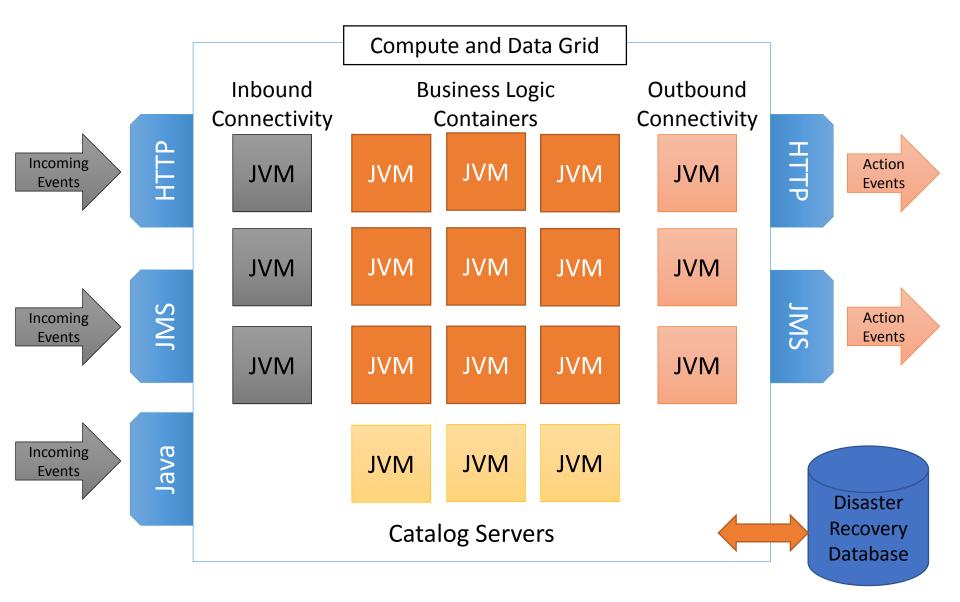

#### ODM 8.7 demo: the cast!

#### **Adam**

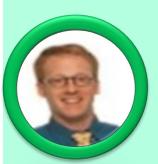

- Adam is an IT specialist
- He will be **building the object model** to allow
  the business team to
  write their own tules

#### **Paul**

- Paul is a **business** analyst
- He will own the overall rule change management and approval

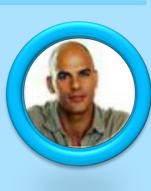

#### Bea

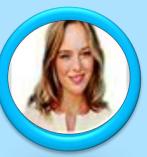

- Bea is a rule author
- She will be assigned to edit rules and implement the new regulations

#### Abu

- Abu is a policy manager
- She will be responsible for simulating and testing the business impact of changes

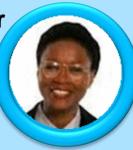

#### Why Operational Decision Management?

#### **Agility**

- Operationalize policy changes in days versus months
- Decrease cost of implementing business practices, policies & regulations

### Efficiency and Productivity

- Improve straight-through-processing
- Involve business users for change requests with built-in governance

### Decision Quality and Precision

- Automate fine-grained, targeted decisions in context
- Perform what-if and impact analyses prior to deployment

#### Consistency

- Automate and consistently enforce decision policies
- Ensure policies and associated semantics are consistent across channels

## Transparency, Auditability, Compliance

- Track what decisions were made and why (runtime)
- Track what policies were changed and by whom (rule management)

#### Top 5 reasons to move to IBM ODM V8.7

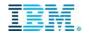

- IBM ODM Advanced extends ODM V8.6 to manage decisions automation in context
- 2 IBM ODM Advanced provides built-in capabilities to interact with SPSS predictive insights
- IBM ODM Advanced provides a robust platform to manage decisions with big data
- IBM ODM V8.7 increases decisions **visibility** empowering business users to evaluate the impact of their business policy updates
- IBM ODM V8.7 increases business users **productivity** providing them with more autonomy in the policy update cycle

#### **Next Steps**

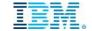

See IBM Operational Decision Manager in Action

Ask your sales representative to **see the solution live** 

Learn what's possible with a Discovery Workshop

On-site workshop with business and IT stakeholders to **evaluate the applicability** of IBM Operational Decision Manager for your project

Implement a real project in 10 weeks with a Quick Win Pilot

Demonstrate immediate value to your LOB end-users with your first 'Quick Win' in 10 weeks

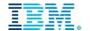

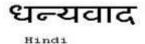

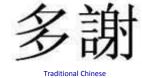

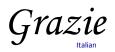

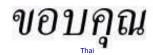

Gracias

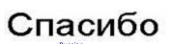

Obrigado

Brazilian Portuguese

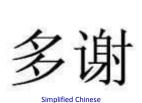

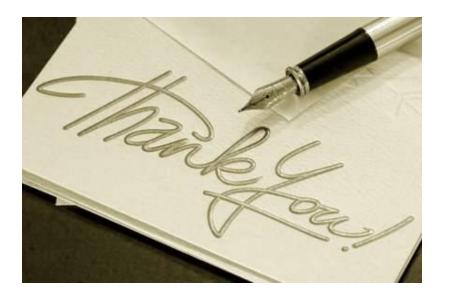

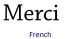

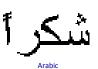

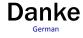

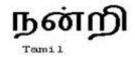

ありがとうございました

Japanese

감사합니다

Korean

12

#### References

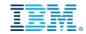

- Top 10 Business Use Cases for IBM ODM
- IBM ODM product online documentation
- Supported platforms and third-party products
- Migration document and webcast (direct migration from JRules 7.1):
   Migrating to the latest version of ODM
   Webcast replay: Migrating from JRules to ODM
- JRules/ODM Release and End of Support dates